## Ferramenta de trabalho

Dinâmica, comunicação e aprendizagem. Na tarde da última sexta (20), ocorreu no STJ o 5° Encontro de Gestores de Projetos. A ação foi desenvolvida pela Assessoria de Modernização e Gestão Estratégica (AMG), em parceria com a Secretaria de Gestão de Pessoa (SGP) e a Coordenadoria de Evento (COEV).

O tema da edição foi a Comunicação Ágil e 40 profissionais do Tribunal participaram da iniciativa. Entre os temas estavam como unir a comunicação com a rotina de trabalho e técnicas e habilidades de como se comunicar diante das situações diárias.

"A comunicação é uma das competências do gestor de projetos. É preciso que ele se comunique bem para mobilizar a equipe e alcançar os resultados dos seus projetos", pondera o assessorchefe da AMG, Luiz Otávio Borges de Moura.

## A palestra

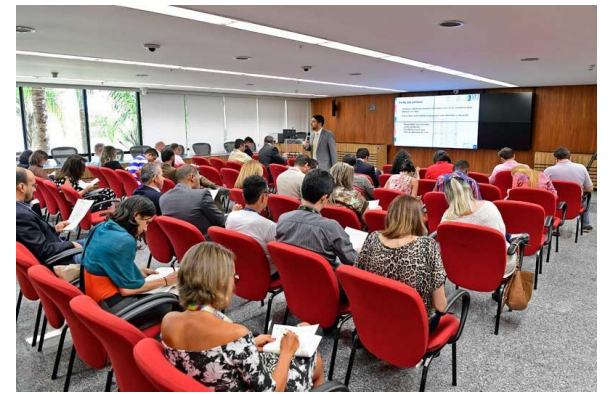

Wankes Leandro, professor e consultor, conduziu a palestra da tarde. Em uma conversa prática e interativa, o instrutor tratou a im

portância das comunicações nas organizações e nos projetos, apresentando técnicas e algumas dicas para uma boa comunicação. Além das dicas, Wankes traçou os perfis das pessoas presentes sob o ponto de vista da comunicação com testes de personalidades  $\mathbf{e}$ 

comportamento.

"A abordagem tradicional da comunicação só fala em como gerenciar a transmissão de dados. O que fiz aqui, com as pessoas, foi ensiná-las a se comunicarem melhor com a fala, os olhares, o que dizer e como se portarem para demonstrar empatia e não gerar conflitos", explica Wankes.

Uma das participantes, a servidora Priscilla Curado Freire, da Seção de Aprimoramento Gerencial e Cidadania (SAGEC), participou de outros encontros e elogiou o tema.

"A palestra apresentou uma série de ferramentas e metodologias que podemos aplicar no processo de negociação e condução de um projeto. Foi relevante e as dicas efetivas para a aplicação do dia a dia, principalmente para um gestor de projeto", conclui a servidora.

## Sorteio e premiações

Além da aprendizagem, os servidores participaram de proposition sorteios de livros sobre o tema. A sortuda Adriana

Cristina Bastos Pintos, da Secretaria de Tecnologia da Informação e Comunicação levou um dos brindes para casa e também parabenizou pela escolha do assunto do encontro.

"É um assunto pertinente e é fundamental que aconteça palestras do tema para apresentar dicas e técnicas de

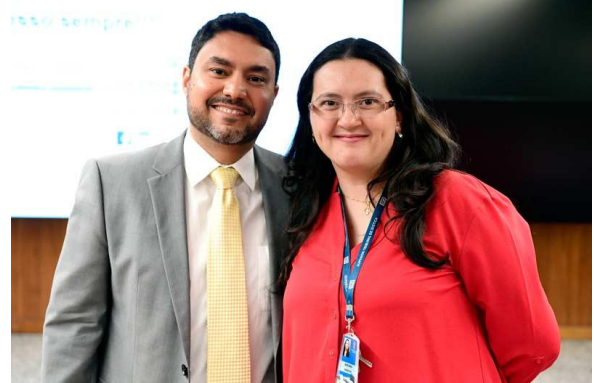

aprimoramento. A comunicação aperfeiçoa a nossa produtividade e melhora o trabalho", caracteriza Adriana.